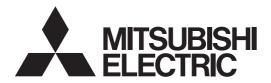

## **DLP Projector**

XD500U/XD500U-G/XD500U-ST/XD510U/SD510U/XD510U-G XD520U/XD520U-G/EX51U/EX52U

## Controlling the projector using a personal computer

This projector can be controlled by connecting a personal computer with RS-232C terminal.

### PC-controllable functions:

- · Turning the power ON or OFF
- Changing input signals
- · Inputting commands by pressing the buttons on the control panel and remote control
- · Menu setting

#### Connection

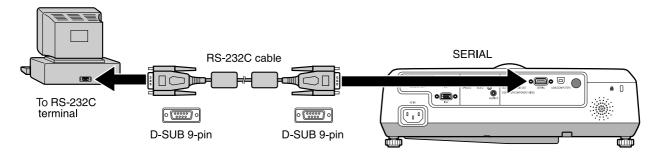

### Important:

- Make sure that your computer and projector are turned off before connection.
- Boot up the computer first, and then plug the power cord of the projector.
   (If you do not follow this instruction, the Comport may not function.)
- Adapters may be necessary depending on the PC connected to this projector. Contact your dealer for details.

## 1) Interface

| PROTOCOL     | RS-232C    |
|--------------|------------|
| BAUD RATE    | 9600 [bps] |
| DATA LENGTH  | 8 [bits]   |
| PARITY BIT   | NONE       |
| STOP BIT     | 1 [bit]    |
| FLOW CONTROL | NONE       |

This projector uses RXD, TXD and GND lines for RS-232C control.

For RS-232C cable, the reverse type cable should be used.

## 2) Control command diagram

The command consists of the address code, function code, data code, and end code. The length of the command varies among the functions.

|       | Address code | Function code | Data code | End code |
|-------|--------------|---------------|-----------|----------|
| HEX   | 30h 30h      | Function      | Data      | 0Dh      |
| ASCII | '0' '0'      | Function      | Data      | 4        |

[Address code] 30h 30h (In ASCII code, '0' '0') fixed.

[Function code] A code of each fixed control move.

[Data code] A code of each fixed control data (number) and not always indicated.

[End code] 0Dh (In ASCII code, '-1') fixed.

- 3) Control sequence
  - (1) Send the command from the personal computer to the projector.
  - (2) The projector will send a return command after it receives an end code. If the command is not received correctly, the projector will not send the return command.
  - (3) The personal computer checks the command and confirms if the sent command has been executed or not.
  - (4) This projector sends various codes other than the return code. When having a control sequence by RS-232C, reject other codes from the personal computer.
  - During signal switching, the command may not take effect even when the projector sends the return command. After signal switching completes, wait for the mode indication to disappear before sending the next command.
  - When sending commands successively, wait to receive the return command of the current command before sending a next command.
  - Keep intervals of at least 400 ms between receipt of a return command and sending of a next command.
  - Any commands will not be executed for 10 seconds after the power is turned on.

[Example] When turning the power ON (Figures and symbols enclosed in quotation marks are ASCII codes.):

| Sending commands  | Status code from  | Description                  |
|-------------------|-------------------|------------------------------|
| from the PC, etc. | the projector     |                              |
| 30 30 21 0D       |                   | Command for POWER ON         |
| '0' '0' '!' '=='  |                   |                              |
|                   | 30 30 21 0D       | Command receipt confirmation |
|                   | '0' '0' '!' 'احـا | (Command echo back)          |

4) Operation commands (Not executable in stand-by mode. When the commands for input select are sent while the splash screen is being displayed, the splash screen is only canceled.)

The operation commands are used for the basic operation setting of this projector. They may not be executed while the signals are changed. The operation commands have no data codes.

| Operation        | ASCII | HEX |     |     | Note                                                                             |
|------------------|-------|-----|-----|-----|----------------------------------------------------------------------------------|
| POWER ON         | !     | 21h |     |     | This command is invalid for 1 minute after the power is turned off.              |
| POWER OFF        | Ш     | 22h |     |     | This command is invalid for 1 minute after the power is turned on.               |
| INPUT COMPUTER 1 | _r1   | 5Fh | 72h | 31h | This command will not be executed in Stand-by mode or when the MUTE is executed. |
| INPUT COMPUTER 2 | _r2   | 5Fh | 72h | 32h | This command will not be executed in Stand-by mode or when the MUTE is executed. |
| INPUT VIDEO      | _v1   | 5Fh | 76h | 31h | This command will not be executed in Stand-by mode or when the MUTE is executed. |
| INPUT S-VIDEO    | _v2   | 5Fh | 76h | 32h | This command will not be executed in Stand-by mode or when the MUTE is executed. |

#### When setting the input signal to COMPUTER 1 (Figures and symbols enclosed in quotation marks are [Example] ASCII codes.):

| Sending commands       | Status code from       | Description                   |
|------------------------|------------------------|-------------------------------|
| from the PC, etc.      | the projector          |                               |
| 30 30 5F 72 31 0D      |                        | Command for setting the input |
| '0' '0' '_' 'r' '1' 'ᡓ |                        | signal to COMPUTER 1          |
|                        | 30 30 5F 72 31 0D      | Command receipt confirmation  |
|                        | '0' '0' '_' 'r' '1' 'ਦ | (Command echo back)           |

5) Volume commands (Not executable in stand-by mode. Possible only to read during muting.)

The volume commands are used for the volume setting of this projector with the value.

| ITEM   | ASCII | HEX     | VALUE   |
|--------|-------|---------|---------|
| VOLUME | VL    | 56h 4Ch | 00 - 21 |

#### How to set the value

Use the ASCII or the HEX code as shown below to set the value.

| ASCII | '0' | '1' | '2' | '3' | '4' | '5' | '6' | '7' | '8' | '9' |
|-------|-----|-----|-----|-----|-----|-----|-----|-----|-----|-----|
| HEX   | 30h | 31h | 32h | 33h | 34h | 35h | 36h | 37h | 38h | 39h |

## [Example] When setting the volume to 15 (Figures and symbols enclosed in quotation marks are ASCII codes.):

| Sending commands             | Status code from             | Description                    |
|------------------------------|------------------------------|--------------------------------|
| from the PC, etc.            | the projector                |                                |
| 30 30 56 4C 31 35 0D         |                              | Command for setting the volume |
| '0' '0' 'V' 'L' '1' '5' '==' |                              |                                |
|                              | 30 30 56 4C 31 35 0D         | Command receipt confirmation   |
|                              | '0' '0' 'V' 'L' '1' '5' '==' | (Command echo back)            |

6) Keystone commands (Not executable in stand-by mode. Possible only to read during muting.)

The keystone commands are used for the keystone setting of this projector with the value. The value will vary depending on the installation conditions, etc.)

| ITEM               | ASCII | HEX     | VALUE |
|--------------------|-------|---------|-------|
| KEYSTONE(vertical) | KS    | 4Bh 53h | ±20   |

#### How to set the value

Use the ASCII or HEX code as shown below to set the value.

| ASCII | '+' | ''  | '0' | '1' | '2' | '3' | '4' | '5' | '6' | '7' | '8' | '9' |
|-------|-----|-----|-----|-----|-----|-----|-----|-----|-----|-----|-----|-----|
| HEX   | 2Bh | 2Dh | 30h | 31h | 32h | 33h | 34h | 35h | 36h | 37h | 38h | 39h |

7) Mute commands (Not executable in stand-by mode. When the mute commands are sent while the splash screen is being displayed, the splash screen is only canceled.)

The mute commands are used for the mute setting of this projector with the 0 (30h) and 1 (31h).

| ITEM | ASCII | HEX |     |     |     | VALUE           |
|------|-------|-----|-----|-----|-----|-----------------|
| MUTE | MUTE  | 4Dh | 55h | 54h | 45h | 0 (OFF), 1 (ON) |

8) Remote commands (Not executable in stand-by mode. When the remote commands are sent while the splash screen is being displayed, the splash screen is only canceled.)

Some remote control operations can be achieved by the remote command codes. The remote commands have no data codes.

| Button's name on remote | ASCII | HEX |     |     |
|-------------------------|-------|-----|-----|-----|
| + VOLUME                | r06   | 72h | 30h | 36h |
| - VOLUME                | r07   | 72h | 30h | 37h |
| KEYSTONE                | r43   | 72h | 34h | 33h |
| MAGNIFY                 | r02   | 72h | 30h | 32h |
| AV MUTE                 | ra6   | 72h | 61h | 36h |
| <b>A</b>                | r53   | 72h | 35h | 33h |
| ▼                       | r2b   | 72h | 32h | 62h |
| ◀                       | r4f   | 72h | 34h | 66h |
| <b>&gt;</b>             | r59   | 72h | 35h | 39h |
| MENU                    | r54   | 72h | 35h | 34h |
| ENTER                   | r10   | 72h | 31h | 30h |
| AUTO POSITION           | r09   | 72h | 30h | 39h |
| FREEZE                  | ra4   | 72h | 61h | 34h |
| ASPECT                  | re2   | 72h | 65h | 32h |

[Example] When displaying the MENU selection bar (Figures and symbols enclosed in quotation marks are ASCII codes.):

| Sending commands         | Status code from        | Description                  |
|--------------------------|-------------------------|------------------------------|
| from the PC, etc.        | the projector           |                              |
| 30 30 72 35 34 0D        |                         | Command operating the same   |
| '0' '0' 'r' '5' '4' '==' |                         | as the MENU button           |
|                          | 30 30 72 35 34 0D       | Command receipt confirmation |
|                          | '0' '0' 'r' '5' '4' 'ᆗ' | (Command echo back)          |

## 9) Password lock commands

The password lock commands control the password lock. The password lock enabling or disabling command is sent with a 4 to 8-digit password comprised of any figures 1 to 4 added to the end of the data code. When the password lock is enabled or disabled successfully, the projector sends a return command comprising the data code, password, and "1" at the end. When enabling or disabling the password lock fails, it sends a return command with "0" at the end. There is no reconfirmation of the password. The password input command is for enabling projection of image when password lock has been set to DISPLAY INPUT. The password input command is sent with a 4 to 8-digit password comprised of any figures 1 to 4 at the end.

| ITEM               | ASCII  | HEX |     |     |     |     |     | VALUE                                         |
|--------------------|--------|-----|-----|-----|-----|-----|-----|-----------------------------------------------|
| Password lock      | PSLOCK | 50h | 53h | 4Ch | 4Fh | 43h | 4Bh | 0**** (Disabling), 1**** (DISPLAY INPUT),     |
| enabling/disabling |        |     |     |     |     |     |     | 2**** (MENU ACCESS), 3**** (SPLASH ID SCREEN) |
| Password input     | PASS   | 50h | 41h | 53h | 53h |     |     | ***                                           |

<sup>\*\*\*\*</sup> is a 4 to 8-digit password comprised of any figures 1 to 4.

## [Example] When enabling the password lock of DISPLAY INPUT (in the case that the password is 123412):

| Sending commands                                                                                               | Status code from                                                                                                    | Description                                                                                    |
|----------------------------------------------------------------------------------------------------|----------------------------------------------------------------------------------------------------|------------------------------------------------------------------------------------------------|
| from the PC, etc.                                                                                              | the projector                                                                                                    |                                                                                                |
| 30 30 50 53 4C 4F 43 4B 31 31 32 33 34 31 32 0D '0' '0' 'P' 'S' 'L' 'O' 'C' 'K' '1' '1' '2' '3' '4' '1' '2' '4 |                                                                                                    | Command for enabling the password lock of DISPLAY INPUT                                        |
|                                                                                                    | 30 30 50 53 4C 4F 43 4B 31 31 32 33 34 31 32 31 0D '0' '0' 'P' 'S' 'L' 'O' 'C' 'K' '1' '1' '2' '3' '4' '1' '2' '1' 'حا' | Response informing that the projector succeeded in enabling the password lock of DISPLAY INPUT |

## 10) Reading command diagram

The projectors operating status, such as POWER-ON/OFF and the currently selected input terminal, etc. can be monitored.

|                         | AS       | SCII           |     | Н        | EX |         |         |
|-------------------------|----------|----------------|-----|----------|----|---------|---------|
|                         | Function | Data (Receive) |     | Function | D  | Data (R | eceive) |
| POWER ON                | vΡ       | 1              | 76h | 50h      | ;  | 31h     |         |
| POWER OFF               | vΡ       | 0              | 76h | 50h      | ;  | 30h     |         |
| INPUT COMPUTER 1        | vl       | r1             | 76h | 49h      |    | 72h     | 31h     |
| INPUT COMPUTER 2        | vl       | r2             | 76h | 49h      |    | 72h     | 32h     |
| INPUT VIDEO             | vl       | v1             | 76h | 49h      |    | 76h     | 31h     |
| INPUT S-VIDEO           | vl       | v2             | 76h | 49h      |    | 76h     | 32h     |
| POWER ON/OFF IMPOSSIBLE | vPK      | 0              | 76h | 50h 4Bh  | ;  | 30h     |         |
| POWER ON/OFF POSSIBLE   | vPK      | 1              | 76h | 50h 4Bh  | ;  | 31h     |         |
| NO SIGNAL SUPPLIED      | vSM      | 0              | 76h | 53h 4Dh  | ;  | 30h     |         |
| SIGNAL SUPPLIED         | vSM      | 1              | 76h | 53h 4Dh  | ;  | 31h     |         |
| LAMP TIME (LOW)         | vLE      | hhhhmm         | 76h | 4Ch 45h  |    | _       |         |

<sup>&</sup>quot;hhhh" and "mm" represent hours and minutes respectively.

The PC sends the command without attaching the data code to it. On the other hand, the projector attaches to the received command its current operating status as the data code and send it back to the PC.

[Example] When checking the currently selected input terminal (when the INPUT VIDEO is being selected):

| Sending commands     | Status code from             | Description                             |
|----------------------|------------------------------|-----------------------------------------|
| from the PC, etc.    | the projector                |                                         |
| 30 30 76 49 0D       |                              | Command for checking the input terminal |
| '0' '0' 'v' 'l' '==' |                              |                                         |
|                      | 30 30 76 49 76 31 0D         | Check result ( VIDEO)                   |
|                      | '0' '0' 'v' 'l' 'v' '1' '==' |                                         |

### 11) Menu setting commands (Not executable in stand-by mode. Possible only to read during muting.)

The menu setting commands are used for the menu setting of this projector. If the personal computer sends the command without attaching the data code, the projector attaches to the received command its current setting value as the data code and send it back to the PC.

| ITEM                               | ASCII  | HEX                     | VALUE                                                           |
|------------------------------------|--------|-------------------------|-----------------------------------------------------------------|
| COLOR ENHANCER                     | CE     | 43h 45h                 | 0 (AUTO), 1 (PRESENTATION), 2 (STANDARD), 3 (THEATER), 4 (USER) |
| COLOR ENHANCER-<br>USER-GAMMA MODE | CEU1GS | 43h 45h 55h 31h 47h 53h | 0 (DYNAMIC), 1 (NATURAL), 2 (DETAIL)                            |
| COLOR ENHANCER-<br>USER-RGB-COLOR  | CEU1C  | 43h 45h 55h 31h 43h     | ±10                                                             |
| COLOR ENHANCER-<br>USER-RGB-TINT   | CEU1T  | 43h 45h 55h 31h 54h     | ±10                                                             |
| CONTRAST                           | PP     | 50h 50h                 | ±30                                                             |
| BRIGHTNESS                         | QQ     | 51h 51h                 | ±30                                                             |
| COLOR TEMP.                        | Α      | 41h                     | 1 (STANDARD), 2 (HIGH), 3 (LOW), 4 (USER)                       |
| COLOR TEMPUSER (CONTRAST)          | Р      | 50h                     | ±30 ±30 ±30 (R, G, B)                                           |
| COLOR TEMPUSER (BRIGHTNESS)        | Q      | 51h                     | ±30 ±30 (R, G, B)                                               |
| COLOR                              | T      | 54h                     | ±10                                                             |
| TINT                               | S      | 53h                     | ±10                                                             |
| SHARPNESS                          | R      | 52h                     | ±5                                                              |
| NOISE REDUCTION                    | NR     | 4Eh 52h                 | 0 (OFF), 1 (ON)                                                 |
| CTI                                | CTI    | 43h 54h 49h             | 0 (OFF), 1 (ON)                                                 |
| INPUT LEVEL                        | IPL    | 49h 50h 4Ch             | ±5                                                              |
| CLOSED CAPTION                     | CC     | 43h 43h                 | 0 (OFF), 1 (CC1), 2 (CC2)                                       |

| WALL SCREEN (BEIGE)   WS   57h   53h   59h   1 - 5                                                                                                    | ITEM                      | ASCII  | HEX   |        |       |        | VALUE                                                |
|----------------------------------------------------------------------------------------------------|---------------------------|--------|-------|--------|-------|--------|------------------------------------------------------|
| WALL SCREEN (BEIGE)   WSY   57h   53h   59h   1 - 5   1 - 5   WALL SCREEN (LIGHT BLUE)   WSG   57h   53h   42h   1 - 5                                                                                                    | WALL SCREEN               | WS     | 57h   | 53h    |       |        | 0 (OFF), 1 (BEIGE), 2 (LIGHT BLUE), 3 (LIGHT GREEN), |
| WALL SCREEN (LIGHT BLUE) WSG 57h 53h 42h 1 - 5 WALL SCREEN (PINK) WSG 57h 53h 47h 1 - 5 WALL SCREEN (PINK) WSG 57h 53h 50h 1 - 5 WALL SCREEN (PINK) WSG 57h 53h 50h 1 - 5 LAMP MODE LM 4Ch 4Dh 0 (STANDARD), 1 (LOW) AUTO POWERON APON 41h 50h 4Fh 4Eh 0 (OFF), 1 (ON) AUTO POWER OFF APOF 41h 50h 4Fh 4eh 0 (OFF), 1 (ON) AUTO POWER OFF APOF 41h 50h 4Fh 4eh 0 (OFF), 1 (ON) BACK COLOR BB 42h 42h 0 (BLACK), 1 (BLUE), 2 (BMGE) AV MUTE MODE MM 4Dh 4Dh 0 (BLACK), 1 (BLUE), 2 (IMAGE) AV MUTE MODE MM 4Dh 4Dh 0 (BLACK), 1 (IMAGE) ASPECT SCREEN SC 53h 43h 0 (OFF), 1 (ON) ASPECT(Position of 169 image) SCP 53h 43h 50h 0 (OFF), 1 (MIRROR), 2 (INVERT), 3 (MIRROR INVERT) ASPECT SCREEN SC 53h 43h 50h 0 (OFF), 1 (MIRROR), 2 (INVERT), 3 (MIRROR INVERT)  WILL SCREEN (PINCH) SCREEN SC 53h 43h 50h 0 (OFF), 1 (MIRROR), 2 (INVERT), 3 (MIRROR INVERT)  WILL SCREEN (PINCH) SCREEN SCREEN SCR |                           |        |       |        |       |        | 4 (PINK), 5 (BLACK BOARD), 6 (WHITE BOARD)           |
| WALL SCREEN (PINK)   WSG   57h   53h   47h   1 - 5                                                                                                    | WALL SCREEN (BEIGE)       | WSY    | 57h   | 53h    | 59h   |        | 1 - 5                                                |
| WALL SCREEN (PINK) WSP 57h 53h 50h 1 - 5 LAMP MODE LM 4Ch 4Dh 0 (STANDARD), 1 (LOW) AUTO POWERON APON 41h 50h 4Fh 4Eh 00 (OFF), 1 (ON) AUTO POWER OFF APOF 41h 50h 4Fh 46h 00 (OFF), 10, 10, 15, 30, 60 SPLASH SCREEN SS 53h 53h 0 (OFF), 1 (ON) BB 42h 42h 0 (BLACK), 1 (BLUE), 2 (IMAGE)  AV MUTE MODE MM 4Dh 4Dh 0 (BLACK), 1 (IMAGE)  AV MUTE MODE MM 4Dh 4Dh 0 (OFF), 1 (MIRROR), 2 (INVERT), 3 (MIRROR INVERT)  IMAGE REVERSE IR 49h 52h 0 (OFF), 1 (MIRROR), 2 (INVERT), 3 (MIRROR INVERT)  ASPECT SC 53h 43h 0 (AUTO), 1 (169), 2 (FULL)  ASPECT(Position of 16:9 image)  PASSWORD FUNCTION PSLOCK 50h 53h 4Ch 4Fh 4Fh 0 (OFF), 1 (UNLOCK), 1**** (DISPLAY INPUT), 2 (INVERT), 3 (MIRROR INVERT)  MENU POSITION MP 4Dh 50h 0 (CENTER), 1 (UPPER), 2 (LOWER)  FINE MADE SITE STATES STATES S | WALL SCREEN (LIGHT BLUE)  | WSB    | 57h   | 53h    | 42h   |        | 1 - 5                                                |
| LAMP MODE                                                                                                    | WALL SCREEN (LIGHT GREEN) | WSG    | 57h   | 53h    | 47h   |        | 1 - 5                                                |
| AUTO POWERON APON 41h 50h 4Fh 4Eh 0 (OFF), 1 (ON) AUTO POWER OFF APOF 41h 50h 4Fh 46h 00 (OFF), 5, 10, 15, 30, 60  SPLASH SCREEN SS 53h 53h 0 (OFF), 1 (ON) BBCK COLOR BB 42h 42h 0 (OFF), 1 (ON) BBCK COLOR BB 42h 42h 0 (OFF), 1 (ON) BBCK COLOR BB 42h 42h 0 (OFF), 1 (ON) BBCK COLOR BB 42h 42h 0 (OFF), 1 (ON) BBCK COLOR BB 42h 42h 0 (OFF), 1 (ON) BBCK COLOR BB 42h 42h 0 (OFF), 1 (ON) BBCK COLOR BB 42h 42h 0 (OFF), 1 (ON) BBCK COLOR BB 42h 42h 0 (OFF), 1 (ON) BCK COLOR BB 42h 42h 0 (OFF), 1 (ON) BCK COLOR BB 42h 42h 0 (OFF), 1 (ON) BCK COLOR BB 42h 42h 0 (OFF), 1 (IMRBOR), 2 (INVERT), 3 (MIRROR INVERT) BCK COLOR BB 42h 43h 43h 50h 0 (CAUTO), 1 (16:9), 2 (FULL) BCK COLOR BB 43h 43h 50h 0 (CAUTO), 1 (16:9), 2 (INVERT), 3 (MIRROR INVERT) BCK COLOR BB 43h 43h 50h 0 (CAUTO), 1 (16:9), 2 (FULL) BCK COLOR BB 43h 43h 50h 0 (CAUTO), 1 (16:9), 2 (FULL) BCK COLOR BB 43h 43h 50h 0 (CAUTO), 1 (16:9), 2 (FULL) BCK COLOR BB 43h 43h 40h 44h 45h 0 (OFF), 1 (AUTO) BCK COLOR BB 43h 43h 40h 44h 45h 0 (OFF), 1 (AUTO) BCK COLOR BB 43h 49h 46h 45h 0 (OFF), 1 (AUTO) BCK COLOR BB 43h 49h 46h 45h 0 (OFF), 1 (AUTO) BCK COLOR BB 43h 49h 46h 45h 0 (OFF), 1 (AUTO) BCK COLOR BB 43h 44h 45h 45h 0 (OFF), 1 (AUTO) BCK COLOR BB 43h 44h 45h 45h 0 (OFF), 1 (AUTO) BCK COLOR BB 43h 44h 45h 45h 0 (OFF), 1 (ON) BCK COLOR BB 43h 44h 45h 45h 0 (OFF), 1 (ON) BCK COLOR BB 43h 44h 45h 45h 45h 45h 45h 45h 45h 45h 45                                                                                                    | WALL SCREEN (PINK)        | WSP    | 57h   | 53h    | 50h   |        | 1 - 5                                                |
| AUTO POWER OFF APOF 41h 50h 4Fh 46h 00 (OFF), 05, 10, 15, 30, 60 SPLASH SCREEN SS 53h 53h 53h 0 (OFF), 1 (DN) BB 42h 42h 0 (BLACK), 1 (BLUE), 2 (IMAGE)  AV MUTE MODE MM 4Dh 4Dh 0 (BLACK), 1 (IMAGE)  IMAGE REVERSE IR 49h 52h 0 (BLACK), 1 (IMAGE)  ASPECT SC 53h 43h 0 (AUTO), 1 (16:9), 2 (INVERT), 3 (MIRROR INVERT)  ASPECT SC 53h 43h 50h 0 (CENTER), 1 (UPPER), 2 (LOWER)  PASSWORD FUNCTION PSLOCK 50h 53h 4Ch 4Fh 2"** (IN ENTER), 1 (UPPER), 2 (LOWER)  PASSWORD FUNCTION PSLOCK 50h 53h 4Ch 4Fh 2"** (IN ENTER), 1 (UPPER), 2 (LOWER)  PASSWORD FUNCTION MP 4Dh 50h 0 (Upper left), 1 (Lower right)  CINEMA MODE CINE 43h 49h 4Eh 45h 0 (OFF), 1 (AUTO)  VIDEO SIGNAL VS 56h 53h 54h 55h 0 (AUTO), 1 (10F), 2 (3.75%), 3 (7.5%)  SET UP STU 53h 54h 55h 0 (AUTO), 1 (OFF), 2 (3.75%), 3 (7.5%)  SCART INPUT SRT 53h 52h 54h 41h 4Ch 4Ch 4Ch 4Ch 4Ch 4Ch 4Ch 4Ch 4Ch 4C                                                                                                    | LAMP MODE                 | LM     | 4Ch   | 4Dh    |       |        | 0 (STANDARD), 1 (LOW)                                |
| SPLASH SCREEN SS 53h 53h 53h 0 (OFF), 1 (ON) BACK COLOR BB 42h 42h 42h 0 (BLACK), 1 (BLUE), 2 (IMAGE) AV MUTE MODE MM 4Dh 4Dh 0 (BLACK), 1 (IMAGE) IMAGE REVERSE IR 49h 52h 0 (BLACK), 1 (IMAGE)  IMAGE REVERSE IR 49h 52h 0 (OFF), 1 (MIRROR), 2 (INVERT), 3 (MIRROR INVERT) ASPECT SC 53h 43h 50h 0 (AUTO), 1 (16:9), 2 (FULL)  ASPECTON OF SSH 43h 50h 0 (CENTER), 1 (IPPER), 2 (LOWER)  PASSWORD FUNCTION PSLOCK 50h 53h 42h 45h 45h 0 (OFF), 1 (MIRROR), 2 (INVERT), 3 (MIRROR INVERT)  ASPECTON OF SSH 43h 50h 0 (AUTO), 1 (16:9), 2 (FULL)  ASPECTON OF SSH 43h 50h 0 (AUTO), 1 (16:9), 2 (FULL)  ASPECTON OF SSH 53h 43h 50h 0 (AUTO), 1 (16:9), 2 (FULL)  ASPECTON OF SSH 53h 43h 50h 0 (AUTO), 1 (16:9), 2 (FULL)  ASPECTON OF SSH 1 (IMPER), 2 (INVERT), 3 (MIRROR INVERT)  ASPECTON OF SSH 1 (IMPER), 2 (INVERT), 3 (MIRROR INVERT)  ASPECTON OF SSH 53h 54h 45h 0 (OFF), 1 (AUTO)  VIDEO SIGNAL VS 56h 53h 42h 45h 0 (OFF), 1 (AUTO)  VIDEO SIGNAL VS 56h 53h 44h 55h 0 (AUTO), 1 (OFF), 2 (3.75%), 3 (7.5%)  SET UP STU 53h 54h 55h 0 (AUTO), 1 (OFF), 2 (3.75%), 3 (7.5%)  SET UP STU 53h 54h 55h 0 (AUTO), 1 (OFF), 2 (3.75%), 3 (7.5%)  SET UP STU 53h 54h 45h 0 (OFF), 1 (ON)  LANGUAGE LG 4Dh 47h 0 (EARL), 7 (한국이), 8 (PAL-N), 7 (한국이), 8 (PAL-N), 7 (한국이), 8 (PAL-N), 7 (한국이), 8 (PAL-N), 7 (한국이), 8 (PAL-N), 7 (한국이), 8 (PAL-N), 7 (한국O), 9 (POTUGUÉS)  RESET ALL RSTALL SSH 54h 41h 4Ch 4Ch 4Ch 4Ch 4Ch 4Ch 4Ch 4Ch 4Ch 4C                                                                                                    | AUTO POWERON              | APON   | 41h   | 50h    | 4Fh   | 4Eh    | 0 (OFF), 1 (ON)                                      |
| BACK COLOR BB 42h 42h 42h 0 (BLACK), 1 (BLUE), 2 (IMAGE) AV MUTE MODE MM 40h 40h 0 (BLACK), 1 (IMAGE)  MAGE REVERSE IR 49h 52h 0 (OFF), 1 (MIRROR), 2 (INVERT), 3 (MIRROR INVERT)  ASPECT SC 53h 43h 50h 0 (AUTO), 1 (16:9), 2 (FULL)  ASPECT[Position of 16:9 image) PASSWORD FUNCTION PSLOCK 50h 53h 43h 50h 0 (CENTER), 1 (UPPER), 2 (LOWER) PASSWORD FUNCTION MP 4Dh 50h 0 (OUTO), 1 (IIII), 1 (IVPER), 2 (IOWER)  WENU POSITION MP 4Dh 50h 0 (Upper left), 1 (Lower right) CINEMA MODE CINE 43h 49h 4Eh 45h 0 (OFF), 1 (MIRROR INVERT)  VIDEO SIGNAL (VIDEO only) VIDEO SIGNAL (VIDEO only) VIDEO SIGNAL (VIDEO only) VIDEO SIGNAL (VIDEO ONLY) VIDEO SIGNAL (VIDEO ONLY) VIDEO SIGNAL | AUTO POWER OFF            | APOF   | 41h   | 50h    | 4Fh   | 46h    | 00 (OFF), 05, 10, 15, 30, 60                         |
| AV MUTE MODE                                                                                                    | SPLASH SCREEN             | SS     | 53h   | 53h    |       |        | 0 (OFF), 1 (ON)                                      |
| MAGE REVERSE                                                                                                    | BACK COLOR                | BB     | 42h   | 42h    |       |        | 0 (BLACK), 1 (BLUE), 2 (IMAGE)                       |
| ASPECT SC 53h 43h 0 (AUTO), 1 (16:9), 2 (FULL) ASPECT(Position of 16:9 image) SCP 53h 43h 50h 0 (CENTER), 1 (UPPER), 2 (LOWER) PASSWORD FUNCTION PSLOCK 50h 53h 45h 45h 47h 48h 0 (CENTER), 1 (UNLOCK), 1 '*** (UNLOCK), 1 '*** (UNLOCK), 1 '*** (INLOCK), 1 '*** (INLOCK), 1 '** (INLOCK), 1 '*** (INLOCK), 1 '** (INLOCK), 1 '  | AV MUTE MODE              | MM     | 4Dh   | 4Dh    |       |        | 0 (BLACK), 1 (IMAGE)                                 |
| ASPECT SC 53h 43h 0 (AUTO), 1 (16:9), 2 (FULL) ASPECT(Position of 16:9 image) SCP 53h 43h 50h 0 (CENTER), 1 (UPPER), 2 (LOWER) PASSWORD FUNCTION PSLOCK 50h 53h 45h 45h 47h 48h 0 (CENTER), 1 (UNLOCK), 1 '*** (UNLOCK), 1 '*** (UNLOCK), 1 '*** (INLOCK), 1 '*** (INLOCK), 1 '** (INLOCK), 1 '*** (INLOCK), 1 '** (INLOCK), 1 '  | IMAGE REVERSE             | IR     | 49h   | 52h    |       |        | 0 (OFF), 1 (MIRROR), 2 (INVERT), 3 (MIRROR INVERT)   |
| ASPECT(Position of 16:9 image) SCP 53h 43h 50h 0 (CENTER), 1 (UPPER), 2 (LOWER) PASSWORD FUNCTION PSLOCK 50h 53h 4Ch 4Fh 43h 48h 0 0 0 0 0 0 0 0 0 0 0 0 0 0 0 0 0 0 0                                                                                                    | ASPECT                    | SC     | 53h   | 43h    |       |        |                                                      |
| PASSWORD FUNCTION PSLOCK 43h 48h 48h 48h 48h 48h 48h 48h 48h 48h 48                                                                                                    |                           |        |       | 43h    | 50h   |        |                                                      |
| MENU POSITION MP 4Dh 50h                                                                                                    | ` '                       | PSLOCK | 50h   | 53h    | 4Ch   | 4Fh    |                                                      |
| MENU POSITION MP 4Dh 50h                                                                                                    |                           |        | 43h   | 4Bh    |       |        | 2**** (MENU ACCESS), 3**** (SPLASH ID SCREEN)        |
| CINEMA MODE                                                                                                    |                           |        |       |        |       |        |                                                      |
| CINEMA MODE                                                                                                    | MENU POSITION             | MP     | 4Dh   | 50h    |       |        | 0 (Upper left), 1 (Lower right)                      |
| VIDEO SIGNAL (VIDEO only)  STU  STU  STU  STU  STU  STU  STU  ST                                                                                                    | CINEMA MODE               | CINE   | 43h   | 49h    | 4Eh   | 45h    |                                                      |
| SET UP STU 53h 54h 55h 0 (AUTO), 1 (OFF), 2 (3.75%), 3 (7.5%) SCART INPUT SRT 53h 52h 54h 0 (OFF), 1 (ON)  LANGUAGE LG 4Dh 47h 0 (OFF), 1 (ON)  RESET ALL RSTALL 52h 53h 54h 41h 4Ch 4Ch HORIZ.POSITION HP 48h 50h + (increment), - (decrement)*1  VERT. POSITION VP 56h 50h + (increment), - (decrement)*1  FINE SYNC. FN 46h 4Eh 00 - 31  TRACKING TRK 54h 52h 4Bh + (increment), - (decrement)*1  COMPUTER INPUT CIN 43h 49h 4Eh 0 (RGB), 1 (YCeCa/YPePa), 2 (AUTO)  OVER SCAN VOS 56h 4Fh 53h 00 (90%) - 10 (100%)  HOLD HLD 48h 4Ch 44h 0 (OFF), 1 (ON)  HOLD BEGIN HLB 48h 4Ch 42h 00 - 99  CLAMP POSITION CLP 43h 4Ch 50h 001 - 255  CLAMP WIDTH CLW 43h 4Ch 57h 01 - 63  VERT. SYNC VSC 56h 53h 48h 55h 00 - 20  SHUTTER(L) SHL 53h 48h 4Ch 00 - 20  SHUTTER(L) SHL 53h 48h 4Ch 50h 00 - 20  SHUTTER(LS) SHLS 53h 48h 4Ch 53h 00 - 20                                                                                                    | VIDEO SIGNAL              | VS     | 56h   | 53h    |       |        |                                                      |
| SCART INPUT SRT 53h 52h 54h 0 (OFF), 1 (ON) LANGUAGE LG 4Dh 47h 0 (OFF), 1 (ON) RESET ALL RSTALL 52h 53h 54h 41h 4Ch 4Ch HORIZ.POSITION HP 48h 50h + (increment), - (decrement)*1 VERT. POSITION VP 56h 50h + (increment), - (decrement)*1 FINE SYNC. FN 46h 4Eh 00 - 31 TRACKING TRK 54h 52h 4Bh + (increment), - (decrement)*1 COMPUTER INPUT CIN 43h 49h 4Eh 0 (RGB), 1 (YC®C®/YP®P®), 2 (AUTO) OVER SCAN VOS 56h 4Fh 53h 00 (90%) - 10 (100%) HOLD HLD 48h 4Ch 44h 0 (OFF), 1 (ON) HOLD BEGIN HLB 48h 4Ch 42h 00 - 99 CLAMP POSITION CLP 43h 4Ch 50h 001 - 255 CLAMP WIDTH CLW 43h 4Ch 57h 01 - 63 VERT. SYNC VSC 56h 53h 48h 55h 00 - 20 SHUTTER(L) SHL 53h 48h 4Ch 00 - 20 SHUTTER(L) SHL 53h 48h 4Ch 00 - 20 SHUTTER(L) SHL 53h 48h 4Ch 00 - 20 SHUTTER(LS) SHLS 53h 48h 4Ch 53h 00 - 20                                                                                                    | (VIDEO only)              |        |       |        |       |        | 4 (4.43NTSC), 5 (PAL-M), 6 (PAL-N), 7 (PAL-60)       |
| SCART INPUT SRT 53h 52h 54h 0 (OFF), 1 (ON) LANGUAGE LG 4Dh 47h 0 (日本語), 1 (English), 2 (Español), 3 (Deutsch), 4 (Français), 5 (Italiano), 6 (中文), 7 (한국어), 8 (PYCCKIЙ), 9 (Português)  RESET ALL RSTALL 52h 53h 54h 41h 4Ch 4Ch HORIZ.POSITION HP 48h 50h + (increment), - (decrement)*1  VERT. POSITION VP 56h 50h + (increment), - (decrement)*1  FINE SYNC. FN 46h 4Eh 00 - 31  TRACKING TRK 54h 52h 4Bh + (increment), - (decrement)*1  COMPUTER INPUT CIN 43h 49h 4Eh 0 (RGB), 1 (YCeCa/YPePa), 2 (AUTO)  OVER SCAN VOS 56h 4Fh 53h 00 (90%) - 10 (100%)  HOLD HLD 48h 4Ch 44h 0 (OFF), 1 (ON)  HOLD BEGIN HLB 48h 4Ch 42h 00 - 99  HOLD END HLE 48h 4Ch 45h 00 - 99  CLAMP POSITION CLP 43h 4Ch 50h 001 - 255  CLAMP WIDTH CLW 43h 4Ch 57h 01 - 63  VERT. SYNC VSC 56h 53h 48h 00 - 20  SHUTTER(L) SHL 53h 48h 55h 00 - 20  SHUTTER(LS) SHLS 53h 48h 4Ch 53h 00 - 20                                                                                                    | SET UP                    | STU    | 53h   | 54h    | 55h   |        |                                                      |
| LANGUAGE  LG  4Dh  47h  0 (日本語), 1 (English), 2 (Español), 3 (Deutsch), 4 (Français), 5 (Italiano), 6 (中文), 7 (한국어), 8 (PYCCK/I/I), 9 (Português)  RESET ALL  RSTALL  RSTALL  BRITALL  BRITALL  | SCART INPUT               | SRT    | 53h   | 52h    | 54h   |        |                                                      |
| RESET ALL RSTALL 52h 53h 54h 41h 4Ch 4Ch HORIZ.POSITION HP 48h 50h + (increment), - (decrement)*1 VERT. POSITION VP 56h 50h + (increment), - (decrement)*1 FINE SYNC. FN 46h 4Eh 00 - 31 TRACKING TRK 54h 52h 4Bh + (increment), - (decrement)*1 COMPUTER INPUT CIN 43h 49h 4Eh 0 (RGB), 1 (YC®CR/YP®PR), 2 (AUTO) OVER SCAN VOS 56h 4Fh 53h 00 (90%) - 10 (100%) HOLD HLD 48h 4Ch 44h 0 (OFF), 1 (ON) HOLD BEGIN HLB 48h 4Ch 44h 00 - 99 HOLD END HLE 48h 4Ch 45h 00 - 99 CLAMP POSITION CLP 43h 4Ch 50h 001 - 255 CLAMP WIDTH CLW 43h 4Ch 57h 01 - 63 VERT. SYNC VSC 56h 53h 43h 0 (AUTO), 1 (OFF) LPF LPF 4Ch 50h 46h 0 (OFF), 1 (ON) SHUTTER(L) SHL 53h 48h 4Ch 00 - 20 SHUTTER(LS) SHLS 53h 48h 4Ch 53h 00 - 20                                                                                                    |                           |        |       | 47h    |       |        |                                                      |
| RESET ALL         RSTALL         52h 53h 54h 41h 4Ch 4Ch         + (increment), - (decrement)*1           HORIZ.POSITION         HP         48h 50h         + (increment), - (decrement)*1           VERT. POSITION         VP         56h 50h         + (increment), - (decrement)*1           FINE SYNC.         FN         46h 4Eh         00 - 31           TRACKING         TRK         54h 52h 4Bh         + (increment), - (decrement)*1           COMPUTER INPUT         CIN         43h 49h 4Eh         0 (RGB), 1 (YCBCR/YPBPR), 2 (AUTO)           OVER SCAN         VOS         56h 4Fh 53h         00 (90%) - 10 (100%)           HOLD         HLD         48h 4Ch 44h         0 (OFF), 1 (ON)           HOLD BEGIN         HLB         48h 4Ch 42h         00 - 99           HOLD END         HLE         48h 4Ch 45h         00 - 99           CLAMP POSITION         CLP         43h 4Ch 50h         001 - 255           CLAMP WIDTH         CLW         43h 4Ch 57h         01 - 63           VERT. SYNC         VSC         56h 53h 43h         0 (AUTO), 1 (OFF)           LPF         LPF 4Ch 50h 46h         0 (OFF), 1 (ON)           SHUTTER(L)         SHL         53h 48h 4Ch         00 - 20           SHUTTER(LS)         SHLS         5                                                                                                    |                           |        |       |        |       |        |                                                      |
| HORIZ.POSITION HP 48h 50h + (increment), - (decrement)*1  VERT. POSITION VP 56h 50h + (increment), - (decrement)*1  FINE SYNC. FN 46h 4Eh 00 - 31  TRACKING TRK 54h 52h 4Bh + (increment), - (decrement)*1  COMPUTER INPUT CIN 43h 49h 4Eh 0 (RGB), 1 (YC₅Cၐ/YP௧PՈ), 2 (AUTO)  OVER SCAN VOS 56h 4Fh 53h 00 (90%) - 10 (100%)  HOLD HLD 48h 4Ch 44h 0 (OFF), 1 (ON)  HOLD BEGIN HLB 48h 4Ch 42h 00 - 99  HOLD END HLE 48h 4Ch 45h 00 - 99  CLAMP POSITION CLP 43h 4Ch 50h 001 - 255  CLAMP WIDTH CLW 43h 4Ch 57h 01 - 63  VERT. SYNC VSC 56h 53h 43h 0 (AUTO), 1 (OFF)  LPF LPF 4Ch 50h 46h 0 (OFF), 1 (ON)  SHUTTER(U) SHU 53h 48h 55h 00 - 20  SHUTTER(LS) SHLS 53h 48h 4Ch 53h 00 - 20  SHUTTER(LS)  SHLS 53h 48h 4Ch 53h 00 - 20                                                                                                    |                           |        |       |        |       |        | 8 (РУССКИЙ), 9 (Português)                           |
| VERT. POSITION         VP         56h         50h         + (increment), - (decrement)*1           FINE SYNC.         FN         46h         4Eh         00 - 31           TRACKING         TRK         54h         52h         4Bh         + (increment), - (decrement)*1           COMPUTER INPUT         CIN         43h         49h         4Eh         0 (RGB), 1 (YC₅Cʀ/YP₅Pʀ), 2 (AUTO)           OVER SCAN         VOS         56h         4Fh         53h         00 (90%) - 10 (100%)           HOLD         HLD         48h         4Ch         44h         0 (OFF), 1 (ON)           HOLD BEGIN         HLB         48h         4Ch         42h         00 - 99           HOLD END         HLE         48h         4Ch         45h         00 - 99           CLAMP POSITION         CLP         43h         4Ch         50h         001 - 255           CLAMP WIDTH         CLW         43h         4Ch         57h         01 - 63           VERT. SYNC         VSC         56h         53h         43h         0 (AUTO), 1 (OFF)           LPF         LPF         4Ch         50h         46h         0 (OFF), 1 (ON)           SHUTTER(L)         SHL         53h         48h                                                                                                    | RESET ALL                 | RSTALL | 52h 5 | 3h 54h | 41h 4 | Ch 4Ch |                                                      |
| FINE SYNC. FN 46h 4Eh 00 - 31  TRACKING TRK 54h 52h 4Bh + (increment), - (decrement)*1  COMPUTER INPUT CIN 43h 49h 4Eh 0 (RGB), 1 (YC®CR/YP®PR), 2 (AUTO)  OVER SCAN VOS 56h 4Fh 53h 00 (90%) - 10 (100%)  HOLD HLD 48h 4Ch 44h 0 (OFF), 1 (ON)  HOLD BEGIN HLB 48h 4Ch 42h 00 - 99  HOLD END HLE 48h 4Ch 45h 00 - 99  CLAMP POSITION CLP 43h 4Ch 50h 001 - 255  CLAMP WIDTH CLW 43h 4Ch 57h 01 - 63  VERT. SYNC VSC 56h 53h 43h 0 (AUTO), 1 (OFF)  LPF 4Ch 50h 46h 0 (OFF), 1 (ON)  SHUTTER(U) SHU 53h 48h 55h 00 - 20  SHUTTER(LS) SHLS 53h 48h 4Ch 53h 00 - 20                                                                                                    | HORIZ.POSITION            | HP     | 48h   | 50h    |       |        | + (increment), - (decrement)*1                       |
| TRACKING         TRK         54h         52h         4Bh         + (increment), - (decrement)*1           COMPUTER INPUT         CIN         43h         49h         4Eh         0 (RGB), 1 (YC₀C₀/YP₀P₀), 2 (AUTO)           OVER SCAN         VOS         56h         4Fh         53h         00 (90%) - 10 (100%)           HOLD         HLD         48h         4Ch         44h         0 (OFF), 1 (ON)           HOLD BEGIN         HLB         48h         4Ch         42h         00 - 99           HOLD END         HLE         48h         4Ch         45h         00 - 99           CLAMP POSITION         CLP         43h         4Ch         50h         001 - 255           CLAMP WIDTH         CLW         43h         4Ch         57h         01 - 63           VERT. SYNC         VSC         56h         53h         43h         0 (AUTO), 1 (OFF)           LPF         LPF         4Ch         50h         46h         0 (OFF), 1 (ON)           SHUTTER(U)         SHL         53h         48h         4Ch         00 - 20           SHUTTER(LS)         SHLS         53h         48h         4Ch         53h         00 - 20                                                                                                    | VERT. POSITION            | VP     | 56h   | 50h    |       |        | + (increment), - (decrement)*1                       |
| COMPUTER INPUT         CIN         43h         49h         4Eh         0 (RGB), 1 (YCBCR/YPBPR), 2 (AUTO)           OVER SCAN         VOS         56h         4Fh         53h         00 (90%) - 10 (100%)           HOLD         HLD         48h         4Ch         44h         0 (OFF), 1 (ON)           HOLD BEGIN         HLB         48h         4Ch         42h         00 - 99           HOLD END         HLE         48h         4Ch         45h         00 - 99           CLAMP POSITION         CLP         43h         4Ch         50h         001 - 255           CLAMP WIDTH         CLW         43h         4Ch         57h         01 - 63           VERT. SYNC         VSC         56h         53h         43h         0 (AUTO), 1 (OFF)           LPF         LPF         4Ch         50h         46h         0 (OFF), 1 (ON)           SHUTTER(U)         SHU         53h         48h         4Ch         00 - 20           SHUTTER(LS)         SHLS         53h         48h         4Ch         53h         00 - 20                                                                                                    | FINE SYNC.                | FN     | 46h   | 4Eh    |       |        | 7                                                    |
| COMPUTER INPUT         CIN         43h         49h         4Eh         0 (RGB), 1 (YCBCR/YPBPR), 2 (AUTO)           OVER SCAN         VOS         56h         4Fh         53h         00 (90%) - 10 (100%)           HOLD         HLD         48h         4Ch         44h         0 (OFF), 1 (ON)           HOLD BEGIN         HLB         48h         4Ch         42h         00 - 99           HOLD END         HLE         48h         4Ch         45h         00 - 99           CLAMP POSITION         CLP         43h         4Ch         50h         001 - 255           CLAMP WIDTH         CLW         43h         4Ch         57h         01 - 63           VERT. SYNC         VSC         56h         53h         43h         0 (AUTO), 1 (OFF)           LPF         LPF         4Ch         50h         46h         0 (OFF), 1 (ON)           SHUTTER(U)         SHU         53h         48h         4Ch         00 - 20           SHUTTER(LS)         SHLS         53h         48h         4Ch         53h         00 - 20                                                                                                    | TRACKING                  | TRK    | 54h   | 52h    | 4Bh   |        | + (increment), - (decrement)*1                       |
| OVER SCAN         VOS         56h         4Fh         53h         00 (90%) - 10 (100%)           HOLD         HLD         48h         4Ch         44h         0 (OFF), 1 (ON)           HOLD BEGIN         HLB         48h         4Ch         42h         00 - 99           HOLD END         HLE         48h         4Ch         45h         00 - 99           CLAMP POSITION         CLP         43h         4Ch         50h         001 - 255           CLAMP WIDTH         CLW         43h         4Ch         57h         01 - 63           VERT. SYNC         VSC         56h         53h         43h         0 (AUTO), 1 (OFF)           LPF         LPF         4Ch         50h         46h         0 (OFF), 1 (ON)           SHUTTER(U)         SHU         53h         48h         4Ch         00 - 20           SHUTTER(LS)         SHLS         53h         48h         4Ch         53h         00 - 20                                                                                                    | COMPUTER INPUT            |        | 43h   | 49h    | 4Eh   |        | , , , , , , , , , , , , , , , , , , , ,              |
| HOLD         HLD         48h         4Ch         44h         0 (OFF), 1 (ON)           HOLD BEGIN         HLB         48h         4Ch         42h         00 - 99           HOLD END         HLE         48h         4Ch         45h         00 - 99           CLAMP POSITION         CLP         43h         4Ch         50h         001 - 255           CLAMP WIDTH         CLW         43h         4Ch         57h         01 - 63           VERT. SYNC         VSC         56h         53h         43h         0 (AUTO), 1 (OFF)           LPF         LPF         4Ch         50h         46h         0 (OFF), 1 (ON)           SHUTTER(U)         SHU         53h         48h         4Ch         00 - 20           SHUTTER(LS)         SHLS         53h         48h         4Ch         53h         00 - 20                                                                                                    |                           | VOS    | 56h   | 4Fh    | 53h   |        |                                                      |
| HOLD BEGIN         HLB         48h         4Ch         42h         00 - 99           HOLD END         HLE         48h         4Ch         45h         00 - 99           CLAMP POSITION         CLP         43h         4Ch         50h         001 - 255           CLAMP WIDTH         CLW         43h         4Ch         57h         01 - 63           VERT. SYNC         VSC         56h         53h         43h         0 (AUTO), 1 (OFF)           LPF         LPF         4Ch         50h         46h         0 (OFF), 1 (ON)           SHUTTER(U)         SHU         53h         48h         55h         00 - 20           SHUTTER(LS)         SHLS         53h         48h         4Ch         53h         00 - 20                                                                                                    | HOLD                      | HLD    | 48h   | 4Ch    | 44h   |        | , , , , ,                                            |
| HOLD END         HLE         48h         4Ch         45h         00 - 99           CLAMP POSITION         CLP         43h         4Ch         50h         001 - 255           CLAMP WIDTH         CLW         43h         4Ch         57h         01 - 63           VERT. SYNC         VSC         56h         53h         43h         0 (AUTO), 1 (OFF)           LPF         LPF         4Ch         50h         46h         0 (OFF), 1 (ON)           SHUTTER(U)         SHU         53h         48h         55h         00 - 20           SHUTTER(LS)         SHLS         53h         48h         4Ch         53h         00 - 20                                                                                                    | HOLD BEGIN                | HLB    | 48h   |        | 42h   |        | , , , , , , , , , , , , , , , , , , ,                |
| CLAMP POSITION         CLP         43h         4Ch         50h         001 - 255           CLAMP WIDTH         CLW         43h         4Ch         57h         01 - 63           VERT. SYNC         VSC         56h         53h         43h         0 (AUTO), 1 (OFF)           LPF         4Ch         50h         46h         0 (OFF), 1 (ON)           SHUTTER(U)         SHU         53h         48h         55h         00 - 20           SHUTTER(LS)         SHLS         53h         48h         4Ch         53h         00 - 20                                                                                                    |                           |        |       |        | 45h   |        | 00 - 99                                              |
| CLAMP WIDTH         CLW         43h         4Ch         57h         01 - 63           VERT. SYNC         VSC         56h         53h         43h         0 (AUTO), 1 (OFF)           LPF         LPF         4Ch         50h         46h         0 (OFF), 1 (ON)           SHUTTER(U)         SHU         53h         48h         55h         00 - 20           SHUTTER(L)         SHL         53h         48h         4Ch         00 - 20           SHUTTER(LS)         SHLS         53h         48h         4Ch         53h         00 - 20                                                                                                    |                           |        |       |        | 50h   |        | 001 - 255                                            |
| VERT. SYNC         VSC         56h         53h         43h         0 (AUTO), 1 (OFF)           LPF         LPF         4Ch         50h         46h         0 (OFF), 1 (ON)           SHUTTER(U)         SHU         53h         48h         55h         00 - 20           SHUTTER(L)         SHL         53h         48h         4Ch         00 - 20           SHUTTER(LS)         SHLS         53h         48h         4Ch         53h         00 - 20                                                                                                    | CLAMP WIDTH               | CLW    | 43h   | 4Ch    | 57h   |        | 01 - 63                                              |
| LPF         4Ch         50h         46h         0 (OFF), 1 (ON)           SHUTTER(U)         SHU         53h         48h         55h         00 - 20           SHUTTER(L)         SHL         53h         48h         4Ch         00 - 20           SHUTTER(LS)         SHLS         53h         48h         4Ch         53h         00 - 20                                                                                                    | VERT. SYNC                |        | 56h   |        |       |        | 0 (AUTO), 1 (OFF)                                    |
| SHUTTER(U)         SHU         53h         48h         55h         00 - 20           SHUTTER(L)         SHL         53h         48h         4Ch         00 - 20           SHUTTER(LS)         SHLS         53h         48h         4Ch         53h         00 - 20                                                                                                    | LPF                       |        |       |        |       |        |                                                      |
| SHUTTER(L)         SHL         53h         48h         4Ch         00 - 20           SHUTTER(LS)         SHLS         53h         48h         4Ch         53h         00 - 20                                                                                                    | SHUTTER(U)                | SHU    | 53h   |        | 55h   |        |                                                      |
| SHUTTER(LS) SHLS 53h 48h 4Ch 53h 00 - 20                                                                                                    |                           |        |       |        |       |        | 00 - 20                                              |
|                                                                                                    |                           |        |       | 48h    |       | 53h    | 00 - 20                                              |
| ONUTIEN(NO)   ONNO   ONN 4811 OZN   OU-ZU                                                                                                    | SHUTTER(RS)               | SHRS   | 53h   | 48h    | 52h   | 53h    | 00 - 20                                              |

<sup>\*1)</sup> Setting range differs depending on the input signals.

## How to set the value

Use the ASCII or HEX code as shown below to set the value.

| ASCII | '+' | ''  | '0' | '1' | '2' | '3' | '4' | '5' | '6' | '7' | '8' | '9' |
|-------|-----|-----|-----|-----|-----|-----|-----|-----|-----|-----|-----|-----|
| HEX   | 2Bh | 2Dh | 30h | 31h | 32h | 33h | 34h | 35h | 36h | 37h | 38h | 39h |

[Example 1] When setting the AUTO POWER ON to ON. (Figures and symbols enclosed in quotation marks are ASCII codes.):

| Sending commands from the PC, etc.                        | Status code from the projector                            | Description                                      |
|-----------------------------------------------------------|-----------------------------------------------------------|--------------------------------------------------|
| 30 30 41 50 4F 4E 31 0D<br>'0' '0' 'A' 'P' 'O' 'N' '1' 'ਦ |                                                           | Command for setting the AUTO POWER ON to ON      |
|                                                           | 30 30 41 50 4F 4E 31 0D<br>'0' '0' 'A' 'P' 'O' 'N' '1' '' | Command receipt confirmation (Command echo back) |

<sup>•</sup> Some commands are not executed depending on the input signal. The operational restrictions same as those on the menu setting are applied. Refer to "Menu operation" in the User Manual for more details.

## [Example 2] When setting the CONTRAST R of the COLOR TEMP.-USER to +10, the CONTRAST G to 0, and the CONTRAST B to -5. (Figures and symbols enclosed in quotation marks are ASCII codes.):

| Sending commands from the PC, etc.                                                | Status code from the projector                                                            | Description                                      |
|-----------------------------------------------------------------------------------|-------------------------------------------------------------------------------------------|--------------------------------------------------|
| 30 30 50 2B 31 30 2B 30 30 2D 30 35 0D '0' '0' 'P' '+' '1' '0' '0' '-' '0' '5' '= |                                                                                           | Command for setting the picture control          |
|                                                                                   | 30 30 50 2B 31 30 2B 30 30 2D 30 35 0D '0' '0' 'P' '+' '1' '0' '1' '0' '0' '-' '0' '5' '4 | Command receipt confirmation (Command echo back) |

## [Example 3] When checking the TINT setting (when the TINT is set to +10). (Figures and symbols enclosed in quotation marks are ASCII codes.):

| Sending commands from the PC, etc. | Status code from the projector                       | Description                           |
|------------------------------------|------------------------------------------------------|---------------------------------------|
| 30 30 53 0D<br>'0' '0' 'S' '•      |                                                      | Command for checking the TINT setting |
|                                    | 30 30 53 2B 31 30 0D<br>'0' '0' 'S' '+' '1' '0' '==' | Check result (+10)                    |

# [Example 4] When setting the GAMMA MODE of the COLOR ENHANCER-USER to DETAIL. (Figures and symbols enclosed in quotation marks are ASCII codes.):

| Sending commands from the PC, etc.                                      | Status code from the projector                                          | Description                                      |
|-------------------------------------------------------------------------|-------------------------------------------------------------------------|--------------------------------------------------|
| 30 30 43 45 55 31 47 53 32 0D<br>'0' '0' 'C' 'E' 'U' '1' 'G' 'S' '2' '- |                                                                         | Command for setting the picture control          |
|                                                                         | 30 30 43 45 55 31 47 53 32 0D<br>'0' '0' 'C' 'E' 'U' '1' 'G' 'S' '2' '' | Command receipt confirmation (Command echo back) |